## Installation & Configuration of Android (22617 MAD MCQ) Chapter

2

Total points 20/20

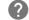

Stay Tuned for Daily Quizzes on All 6th Semester Computer Group Subjects like PHP, Python, MAD, and other

Android Online Quiz to help you in preparing for Online Exams, It covers Multiple Choice Questions (MCQs) for 20 Marks

imp Links:

All Theory tutorials: <a href="https://www.cwipedia.in/p/android-software-">https://www.cwipedia.in/p/android-software-</a> development.html

contact us on <a href="mailto:business@cwipedia.in">business@cwipedia.in</a>

| 1. Select correct Android Development Tools * | 2/2      |
|-----------------------------------------------|----------|
| ✓ Android Studio                              | <b>✓</b> |
| Sublime Text                                  |          |
| ✓ Eclipse                                     | <b>✓</b> |
| Visual Studio                                 |          |
|                                               |          |

| 2. AVD stands for *                      | 1/1      |
|------------------------------------------|----------|
| Android Virtual Machine                  |          |
| Android Virtual Data                     |          |
| <ul><li>Android Virtual Device</li></ul> | <b>✓</b> |
| Android Virtual Development              |          |
|                                          |          |

| 3. What does DVM stand for * | 1/1      |
|------------------------------|----------|
| Device Virtual Machine       |          |
| Dalvik Virtual Management    |          |
| Dalvik Virtual Machine       | <b>✓</b> |
| Java Virtual Machine         |          |
| ✓ 4. Dalvik is based *       | 1/1      |
| stack                        |          |
| resistor                     |          |
| register                     | <b>✓</b> |
| queue                        |          |
| ✓ 5. JVM based on *          | 1/1      |
| stack                        | ~        |
| queue                        |          |
| register                     |          |
| none of the above            |          |

| <ul> <li>6. Which of the following is the official IDE for Android App<br/>Development *</li> </ul> | 1/1      |
|----------------------------------------------------------------------------------------------------|----------|
| Android Studio                                                                                      | <b>✓</b> |
| Visual Studio                                                                                       |          |
| OT Studio                                                                                           |          |
| one of the above                                                                                    |          |
| 7. Is Unix a time-sharing operating system? *                                                       | 1/1      |
| True                                                                                                | <b>✓</b> |
| ○ False                                                                                             |          |
| ✓ 8. LOCUS is an Operating System *                                                                 | 1/1      |
| Time Sharing                                                                                        |          |
| ○ Real-Time                                                                                         |          |
| Distrubuted                                                                                         | <b>✓</b> |
| Batch                                                                                               |          |

| <ul><li>9. The JDK is a development environment for building *</li></ul> | 1/1      |
|--------------------------------------------------------------------------|----------|
| application                                                              |          |
| applets                                                                  |          |
| components                                                               |          |
| All of the above                                                         | <b>~</b> |
| ✓ 10. Is Android Studio runs on Linux *                                  | 1/1      |
| True                                                                     | <b>✓</b> |
| ○ False                                                                  |          |
| ✓ 11apk is a*                                                            | 2/2      |
| File format                                                              | <b>✓</b> |
| Android application package                                              |          |
| onone of the above                                                       |          |
| all of the above                                                         |          |
| ✓ 12. APK stands for*                                                    | 2/2      |
| File format                                                              |          |
| Android application package                                              | <b>✓</b> |
| onone of the above                                                       |          |
| all of the above                                                         |          |
|                                                                          |          |

| 13. DVM uses its own byte code and runs "" file. * | 2/2      |
|----------------------------------------------------|----------|
| o .apk                                             |          |
| .dex                                               | <b>✓</b> |
| o .class                                           |          |
| None of the Above                                  |          |
| 14. What does the Dex compiler do *                | 2/2      |
| Convert .dex to .class                             |          |
| Onvert .class to .dex                              | <b>✓</b> |
| Convert .dex to .apk                               |          |
| Convert .apk to .dex                               |          |
| ✓ 15. Is that true DVM supports Android OS only *  | 1/1      |
| True                                               | <b>✓</b> |
| ○ False                                            |          |
| Feedback                                           |          |
| Happy Learning! cwipedia.in                        |          |

This content is neither created nor endorsed by Google. - <u>Terms of Service</u> - <u>Privacy Policy</u> Ŀ

## Google Forms